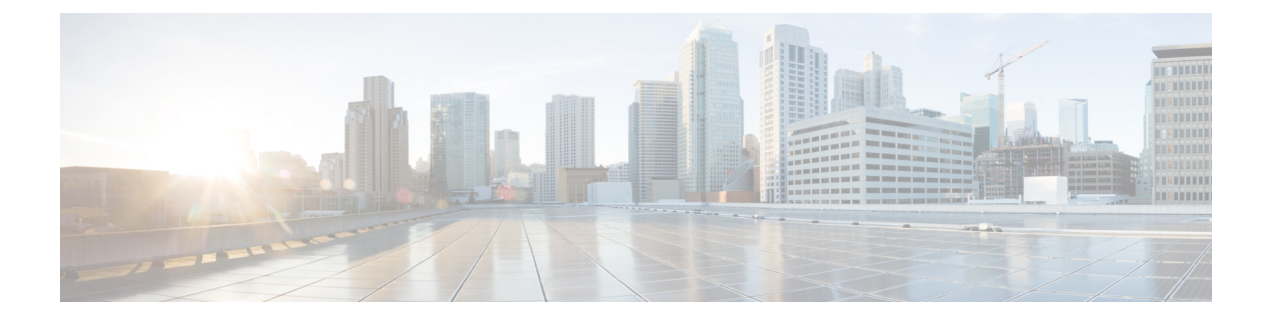

# **UI Enhancements**

• GUI [Updates](#page-0-0) in Policy Builder, on page 1

## <span id="page-0-0"></span>**GUI Updates in Policy Builder**

### **Feature Summary and Revision History**

### **Table 1: Summary Data**

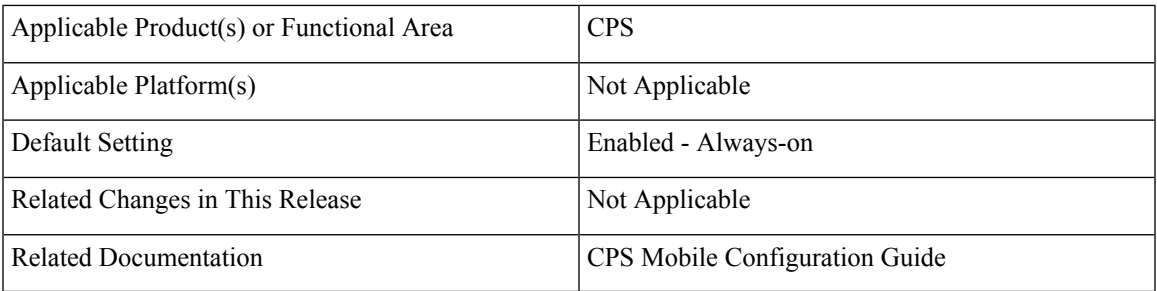

#### **Table 2: Revision History**

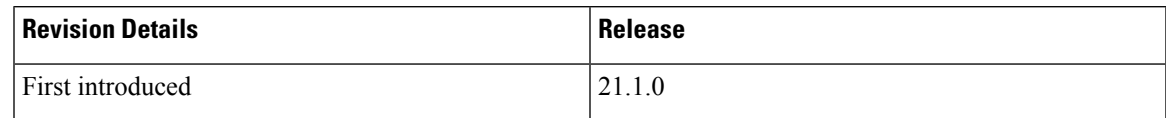

#### **Feature Description**

The following table list the GUI updates done in CPS 21.1.0 release:

L

#### **Table 3: GUI Updates - Policy Builder**

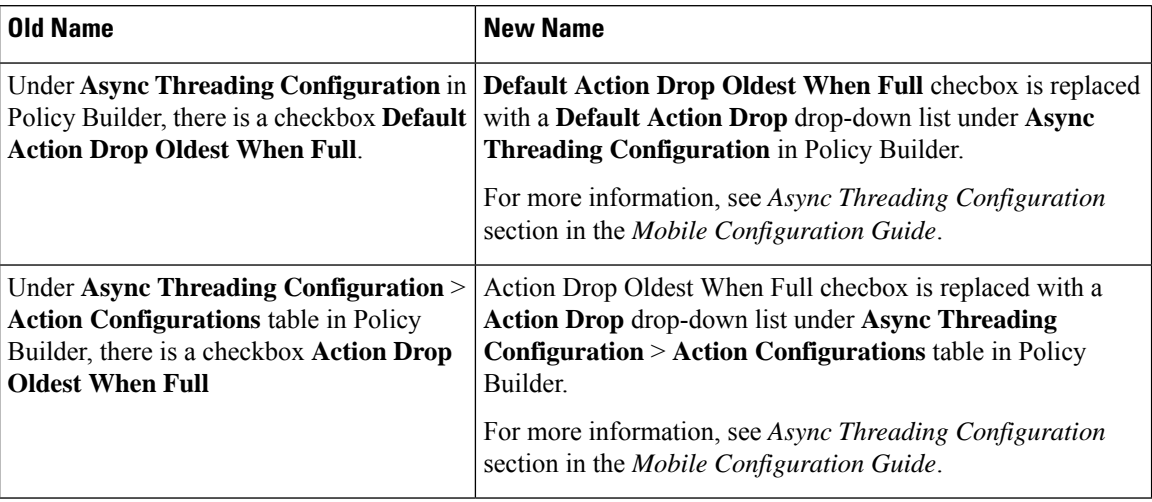